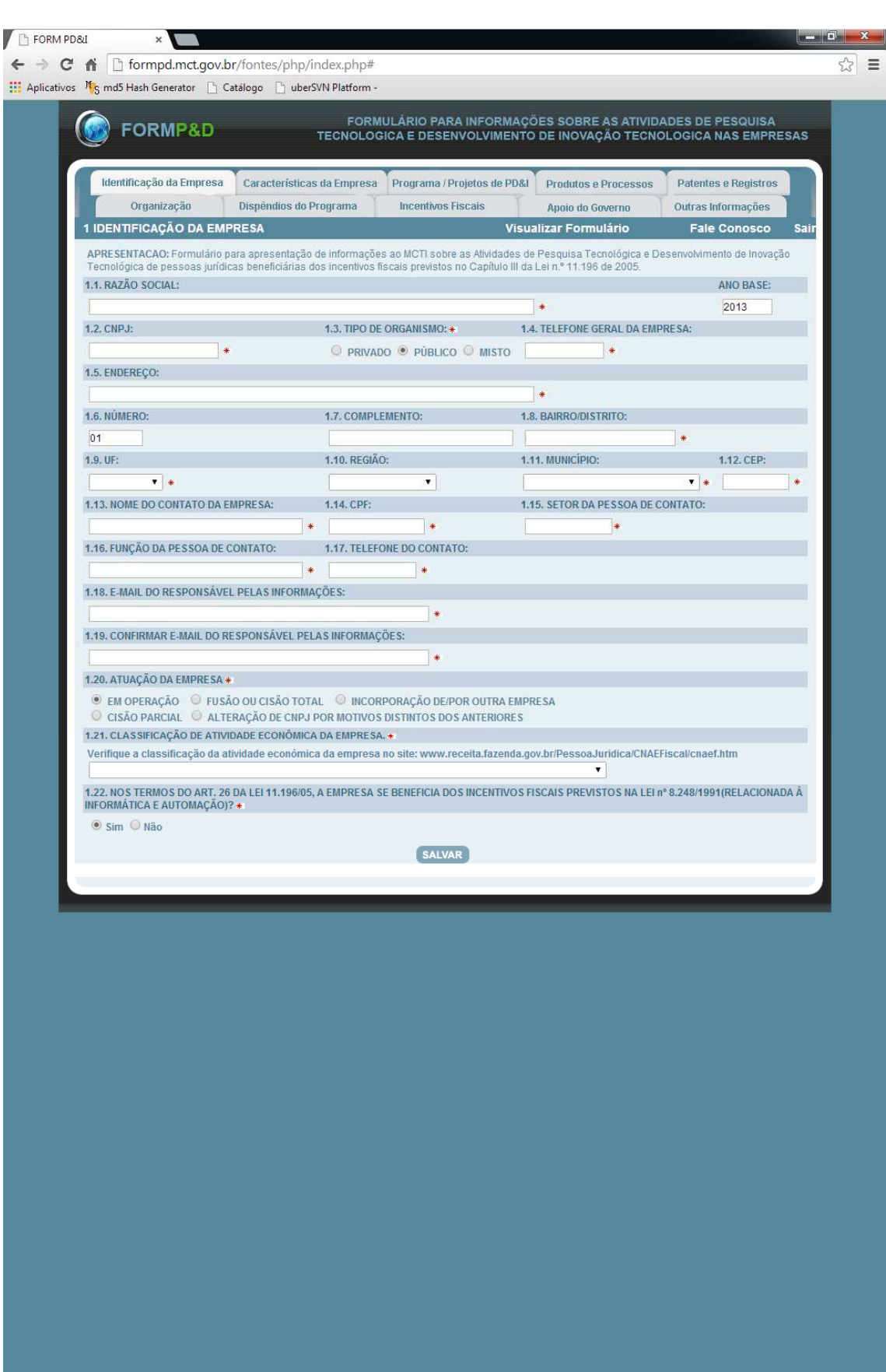

**Figura 1 - Aba "Identificação da Empresa".** 

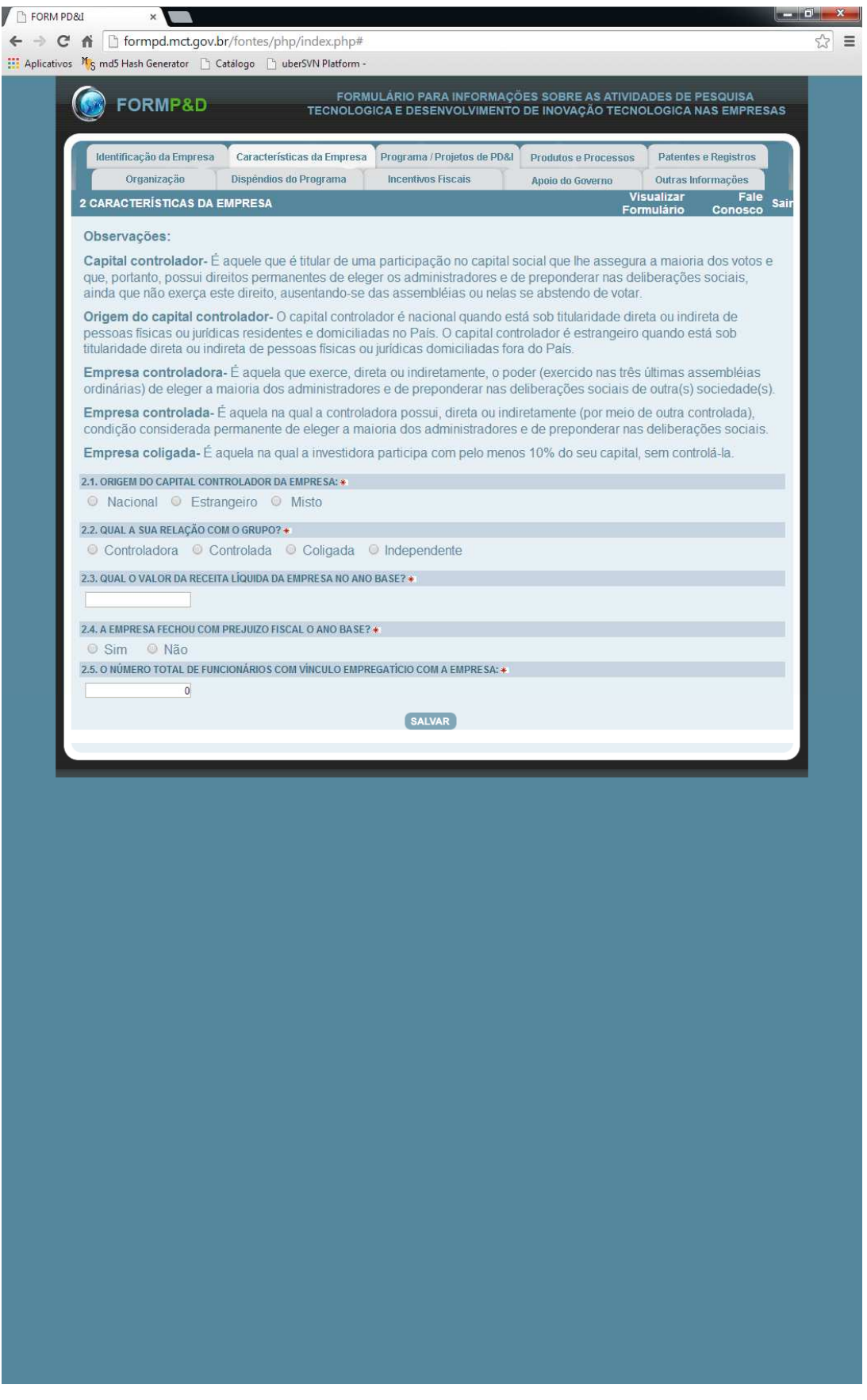

**Figura 2 – Aba "Características da empresa".** 

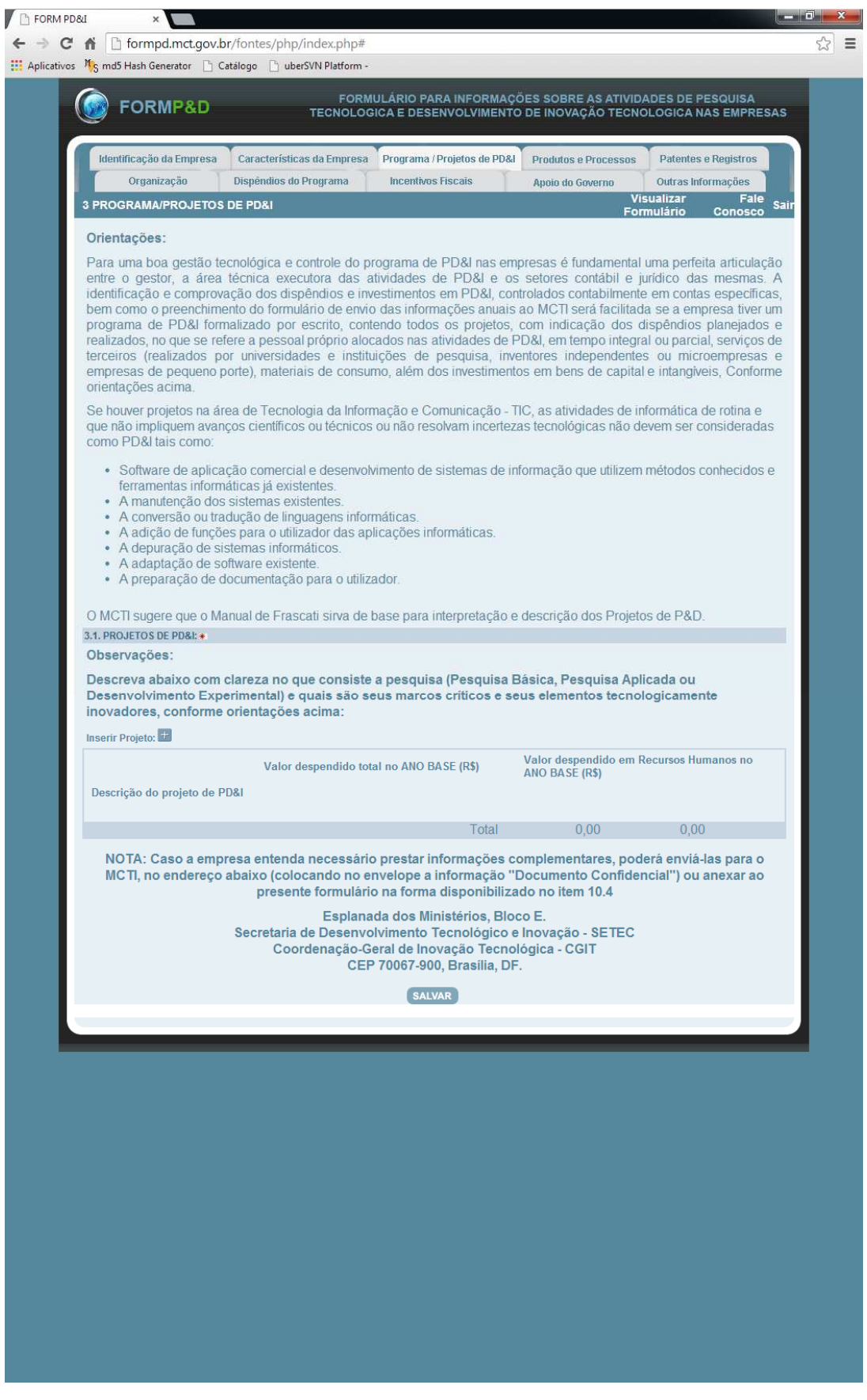

**Figura 3 – Aba "Programa / Projetos de PD&I".** 

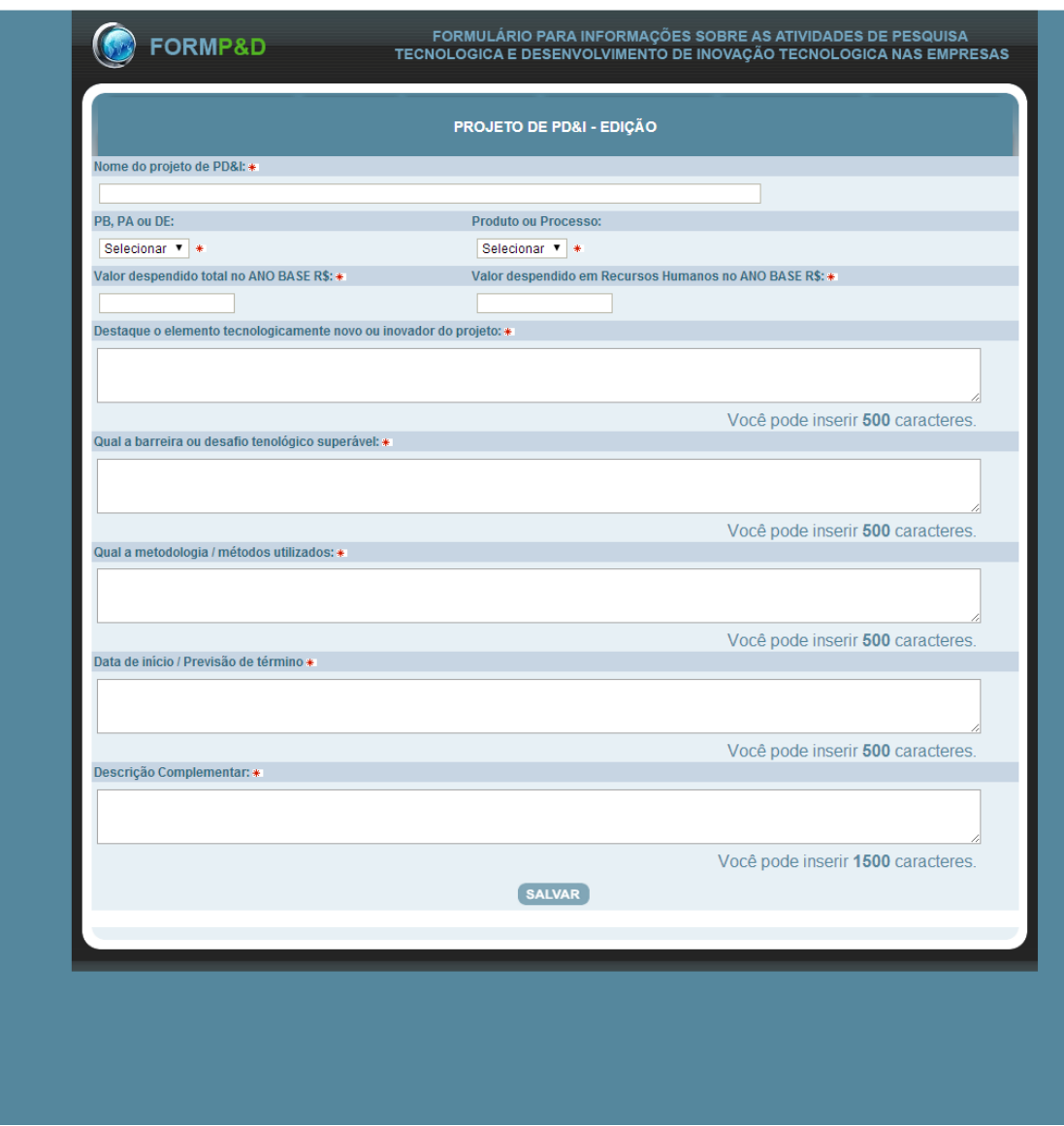

**Figura 4 - Aba "Programa / Projetos de PD&I", botão "+" ao incluir projeto.** 

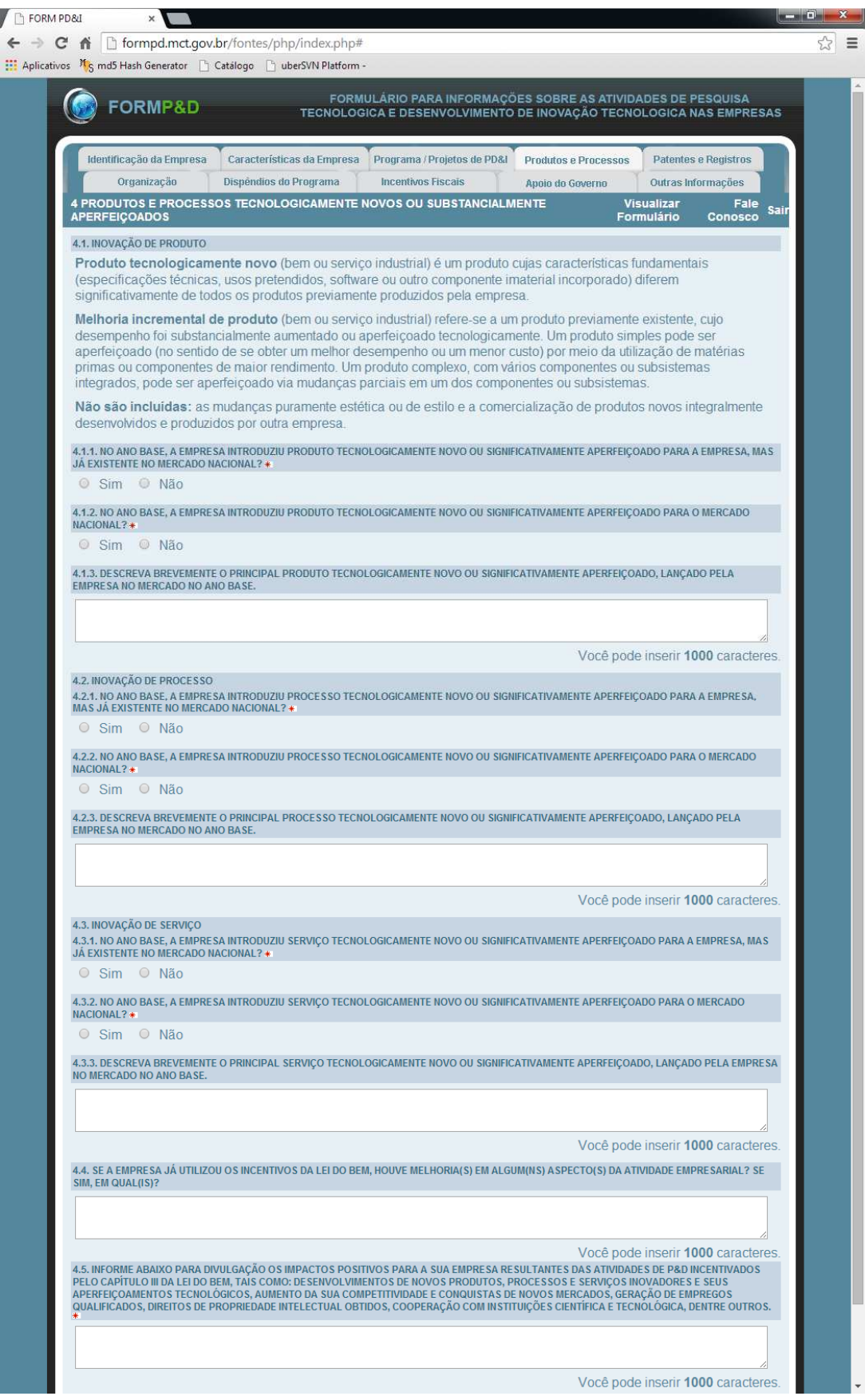

**Figura 5 – Aba "Produtos e Processos".** 

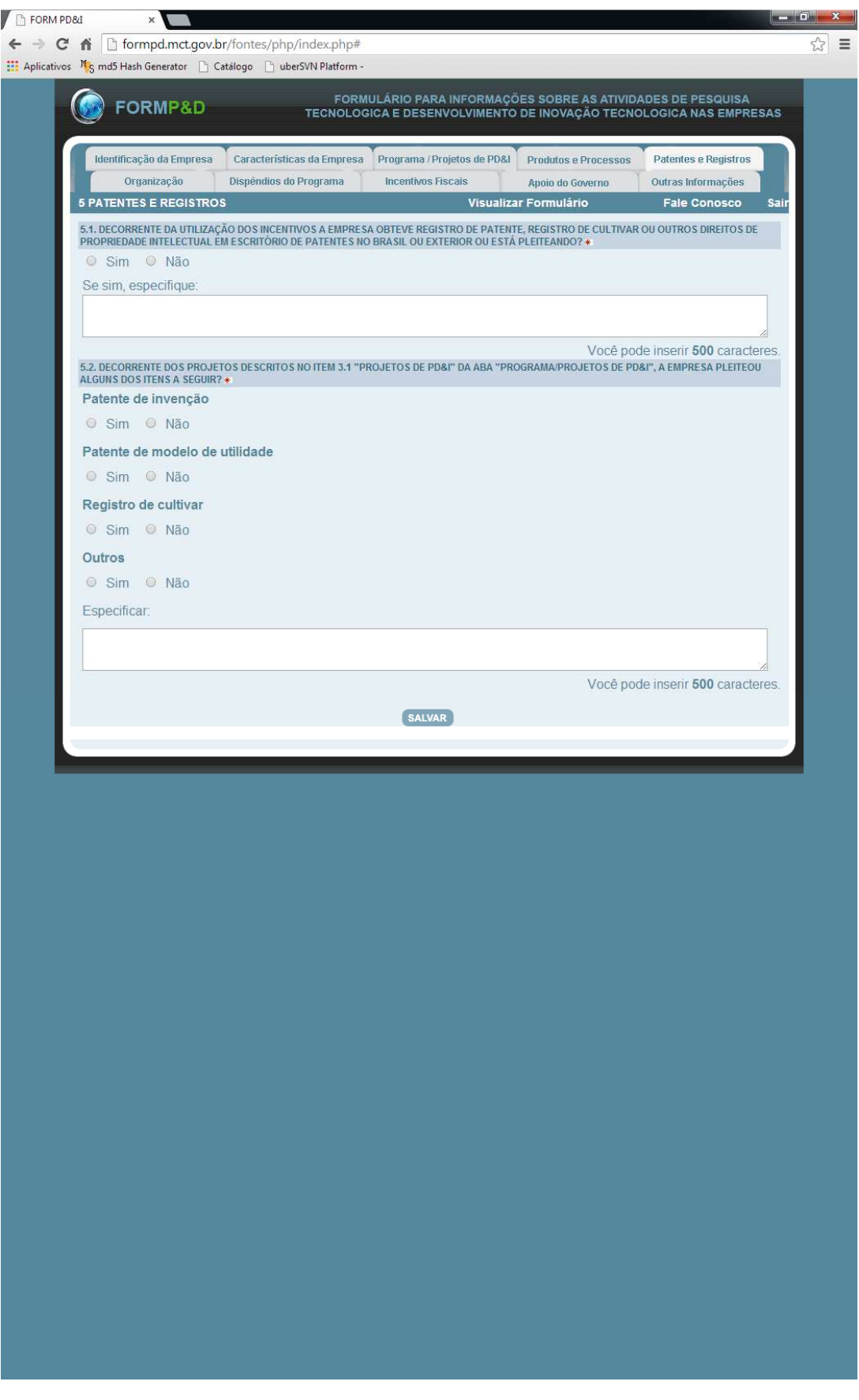

**Figura 6 – Aba "Patentes e Registros".** 

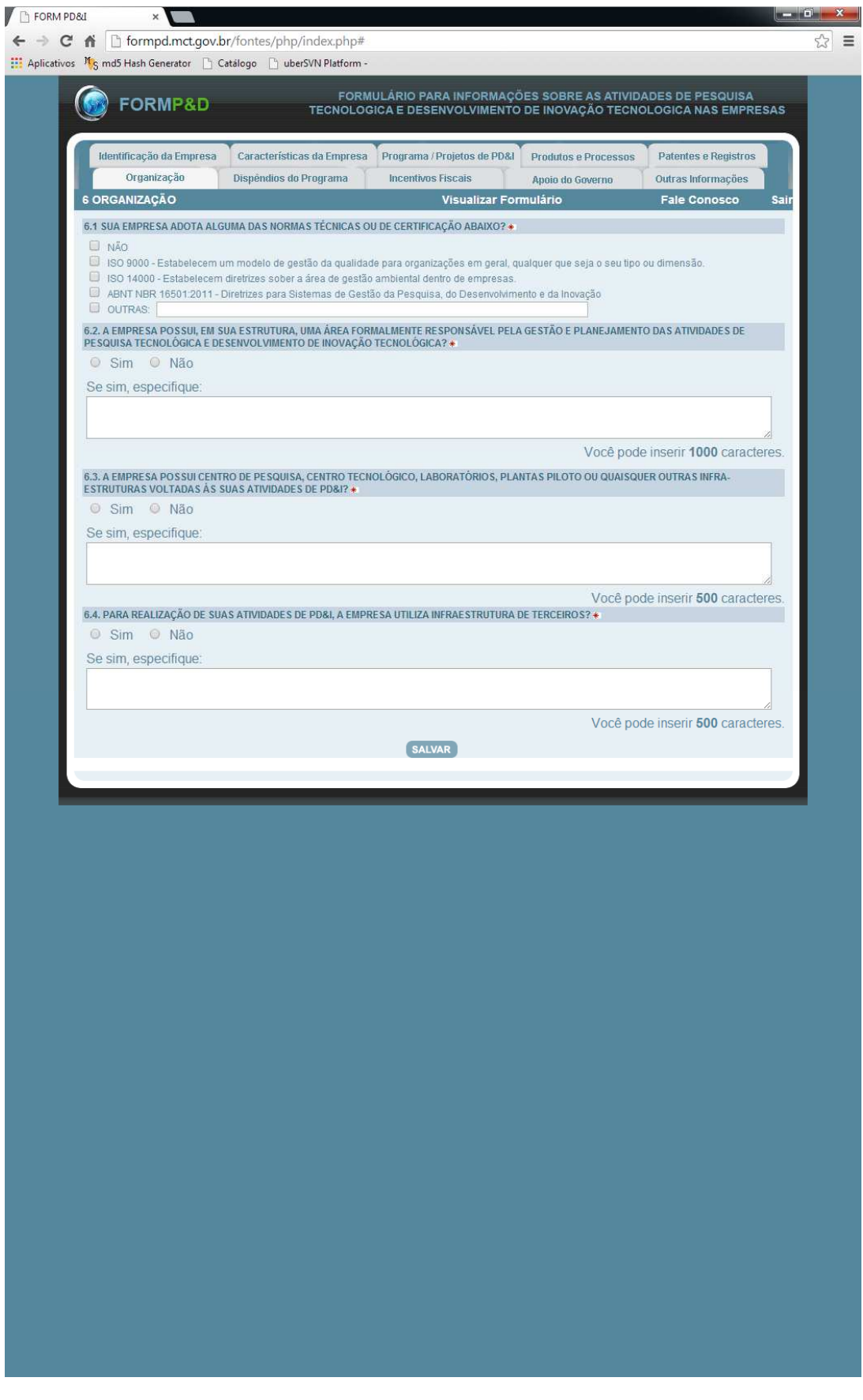

**Figura 7 – Aba "Organização".** 

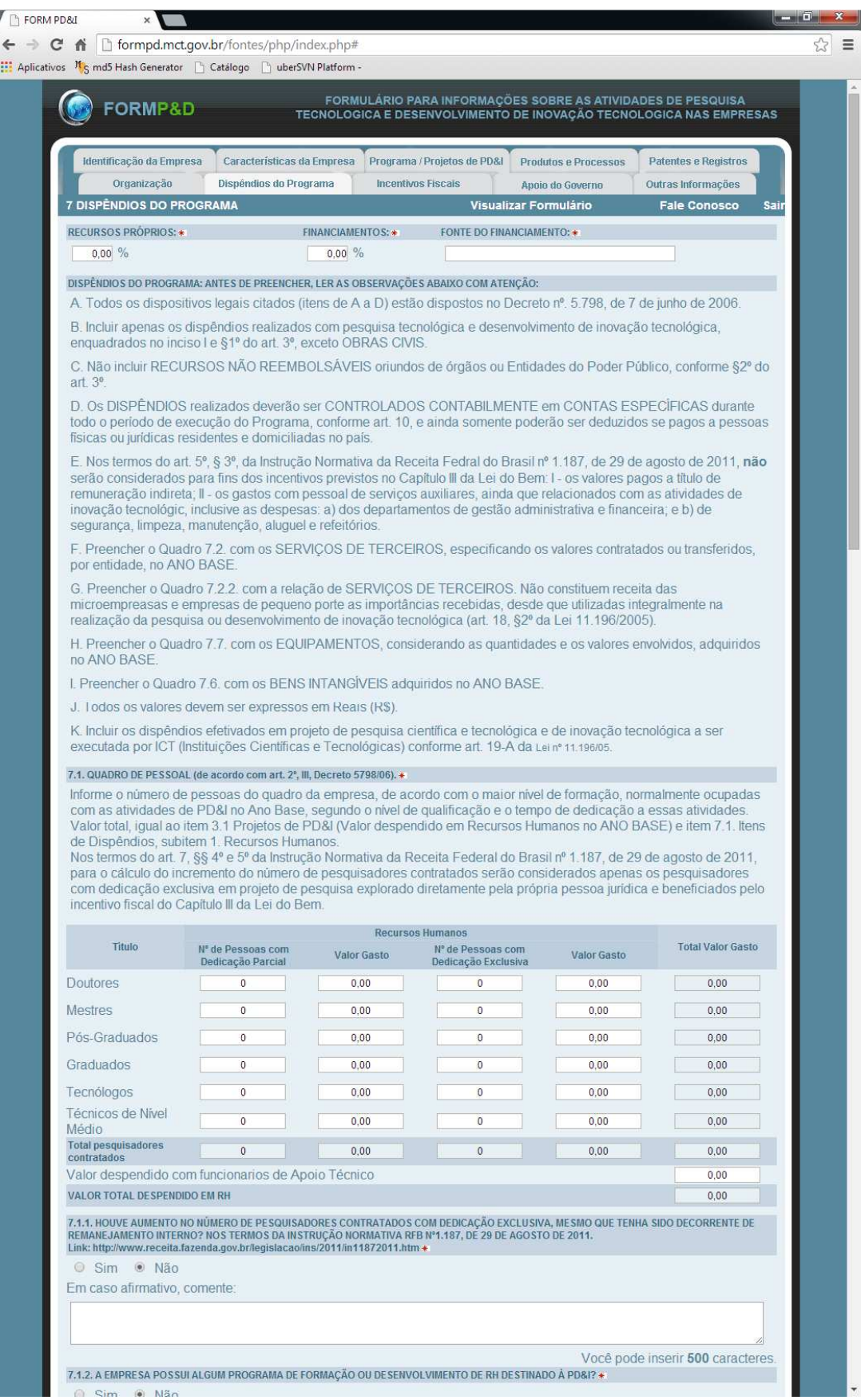

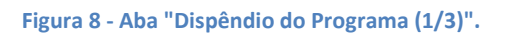

Ī

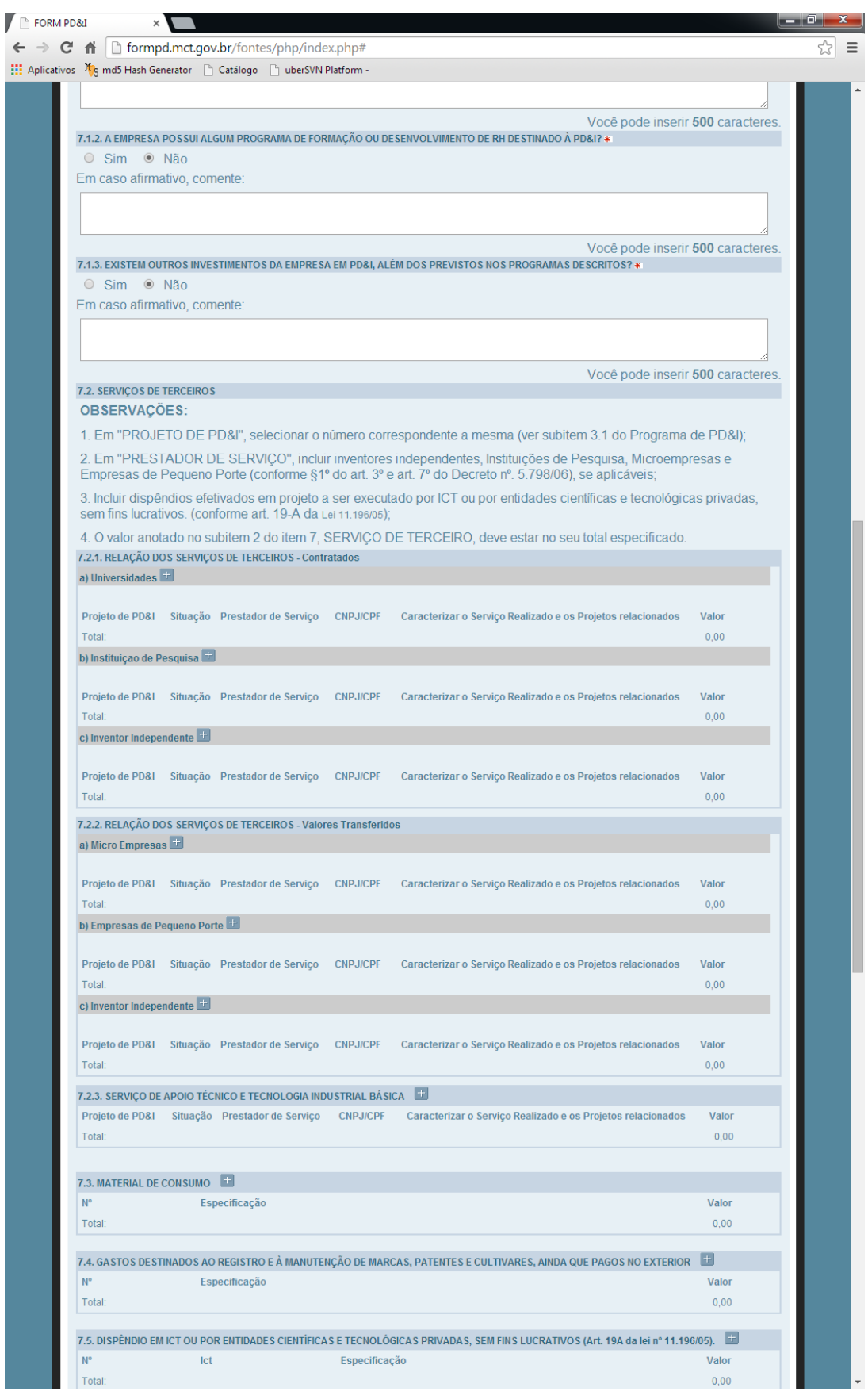

**Figura 9 - Aba "Dispêndio do Programa (2/3)".** 

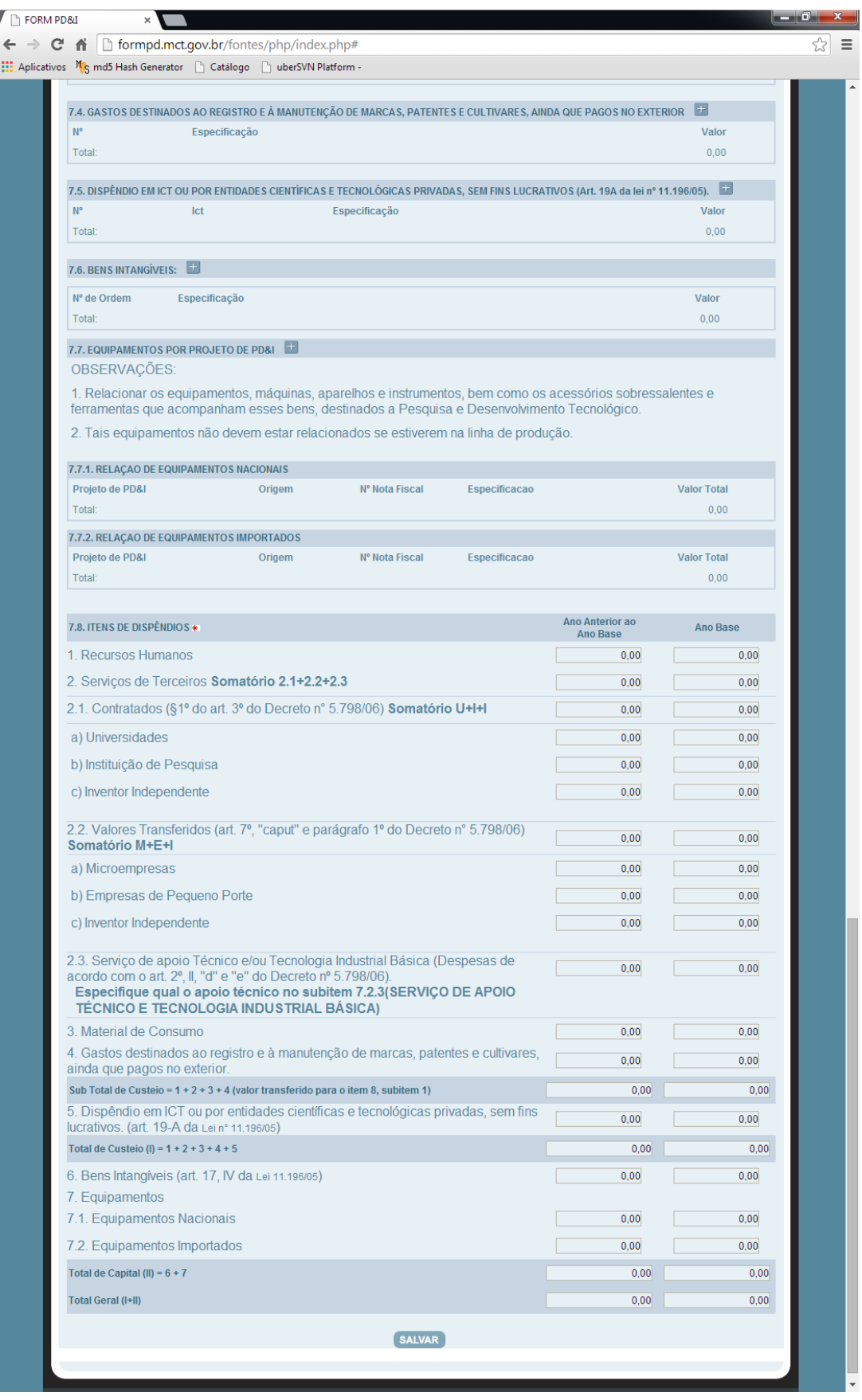

**Figura 10 - Aba "Dispêndio do Programa (3/3)".** 

I

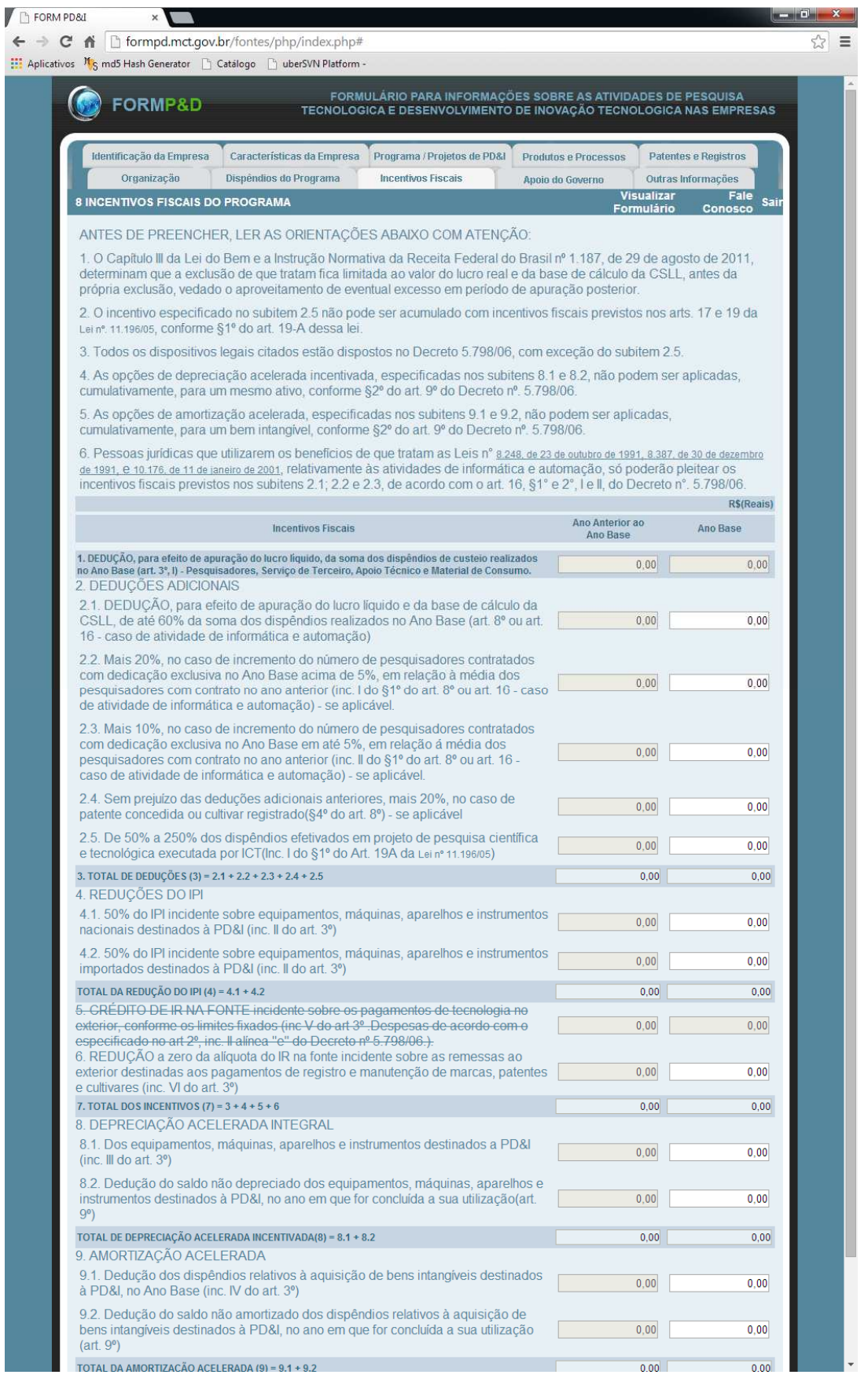

**Figura 11 - Aba "Incentivos Fiscais".** 

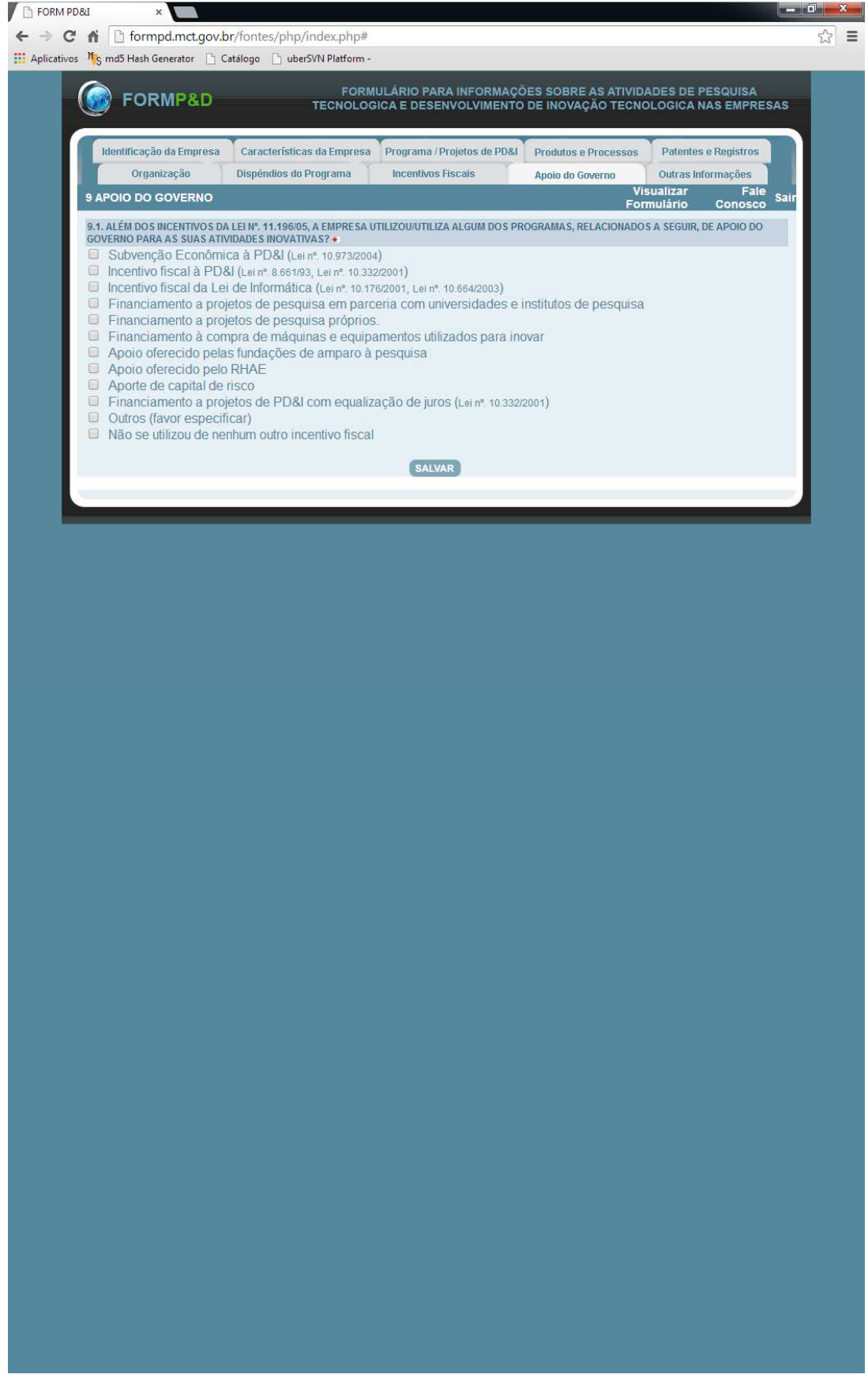

**Figura 12 – Aba "Apoio do Governo".** 

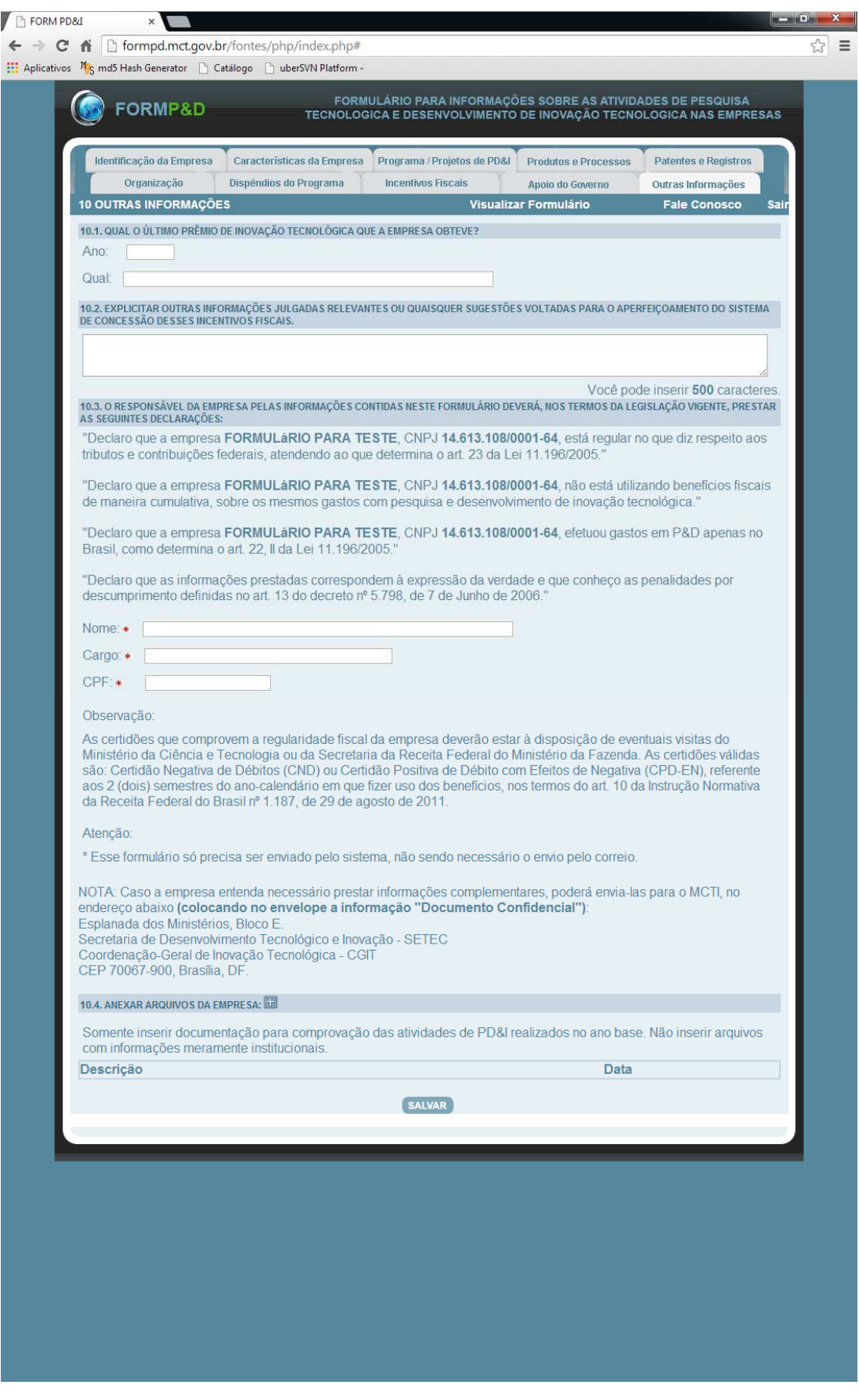

**Figura 13 - Aba "Outras Informações".**